# **CUL MWG Data Scripting Bootcamp**

GitHub Repository for the Bootcamp sample data: <https://github.com/cmh2166/CUL-MWG-Workshop>

### About this Bootcamp

The Cornell University Library Metadata Working Group is hosting a Data Scripting Bootcamp on **February 20th, from 10:00 AM-4:00 PM**, with hour for lunch. This will be in **Mann Library B30A**, and we request that participants register [here](https://goo.gl/forms/9kgqNBfGcXuW8nmG2).

This Bootcamp is meant to cover a number of (meta)data scripting topics in a short amount of time, with the focus being on learning through practical use. You won't be an expert in these areas by the end of this bootcamp; you won't even be entirely comfortable with many of these concepts at the end of the bootcamp, and this day won't cover everything.

Instead, this bootcamp is meant to be a way for you to jump into using scripting for common metadata needs you might have. This bootcamp aims to give you some preparation with the basic tools for working with metadata applications and scripts that we dive into further detail in other MWG workshops this [Spring.](https://confluence.cornell.edu/display/mwgweb/2016/12/19/Metadata+Working+Group+Winter-Spring+2017+Schedule)

As such, we strongly recommend you register [here](https://goo.gl/forms/9kgqNBfGcXuW8nmG2) and provide use with examples of workflows, use cases, or data you'd like to work with using the skills in this workshop. We will try to work your examples into this day!

#### **Proposed Outcomes for Participants:**

- Know basics of data structures with particular relevance for library metadata work at Cornell;
- Know basics of working in a Command Line Interface with bash/shell and examples of working with metadata in this environment;
- Know basics of SQL, with examples and use cases for metadata queries and updates in particular;
- Be able to run simple scripts and programs, understanding how this works with relevance for metadata work;
- Know basics of Git and version control, be able to create a repo, push a change, check version of a dataset, etc.

## Bootcamp Details

#### Pre-requisites

All users will need to create a [GitHub account](https://github.com/join) - and remember your username/password for the day.

We will have the Mann Library B30A lab computers set up all the software needed. If you don't want to use your own laptop and/or prefer Windows, then just create your GitHub Account and you're golden.

If you prefer to work with a Mac (which we would prefer you do if possible), you can either:

- Check out a Mac Laptop from the Mann Library Circulation desk and let the instructor know at least 15 minutes before the workshop starts (so we can run installations for you).
- **Bring your own Mac Laptop with the following installed.**

If you are bringing your own laptop, this is the software needed to participate. It looks scarier than it is (most of this will already be on your Mac or Linux laptop, and most of this has installers). Note that MySQL is entirely optional. If you have questions during this installation, you can bug [user-9f226](https://confluence.cornell.edu/display/~2c9180834f66c2f70150ced75e180301) via email - [cmharlow@gmail.com](mailto:cmharlow@gmail.com) or CUL-IT Slack (cmh329). I will respond right away.

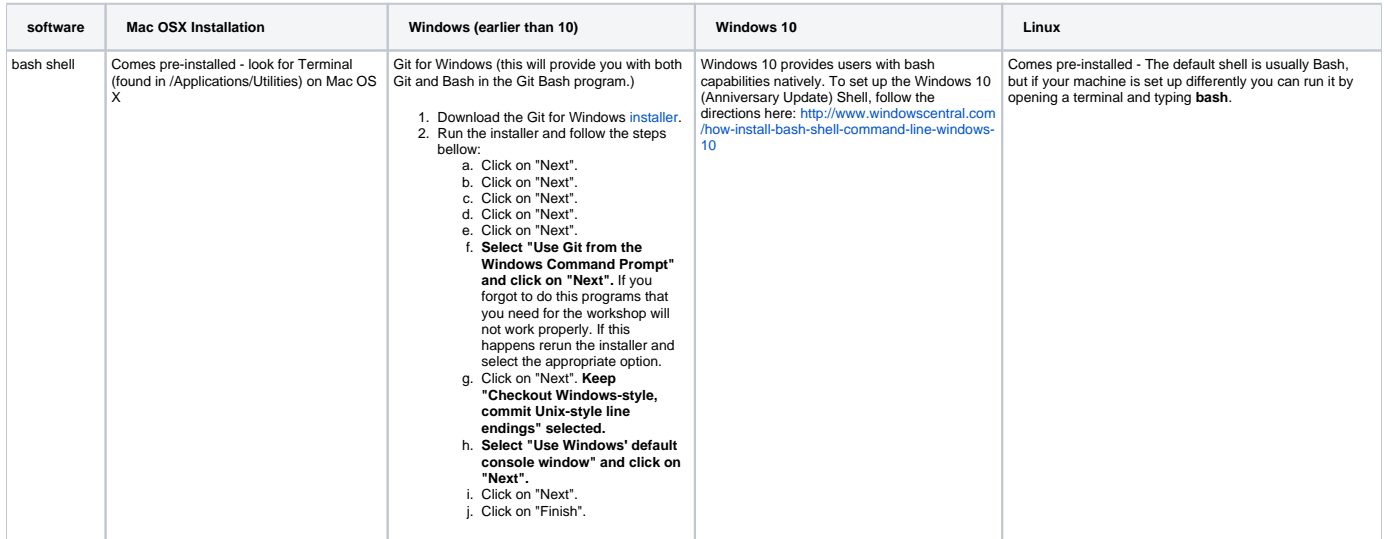

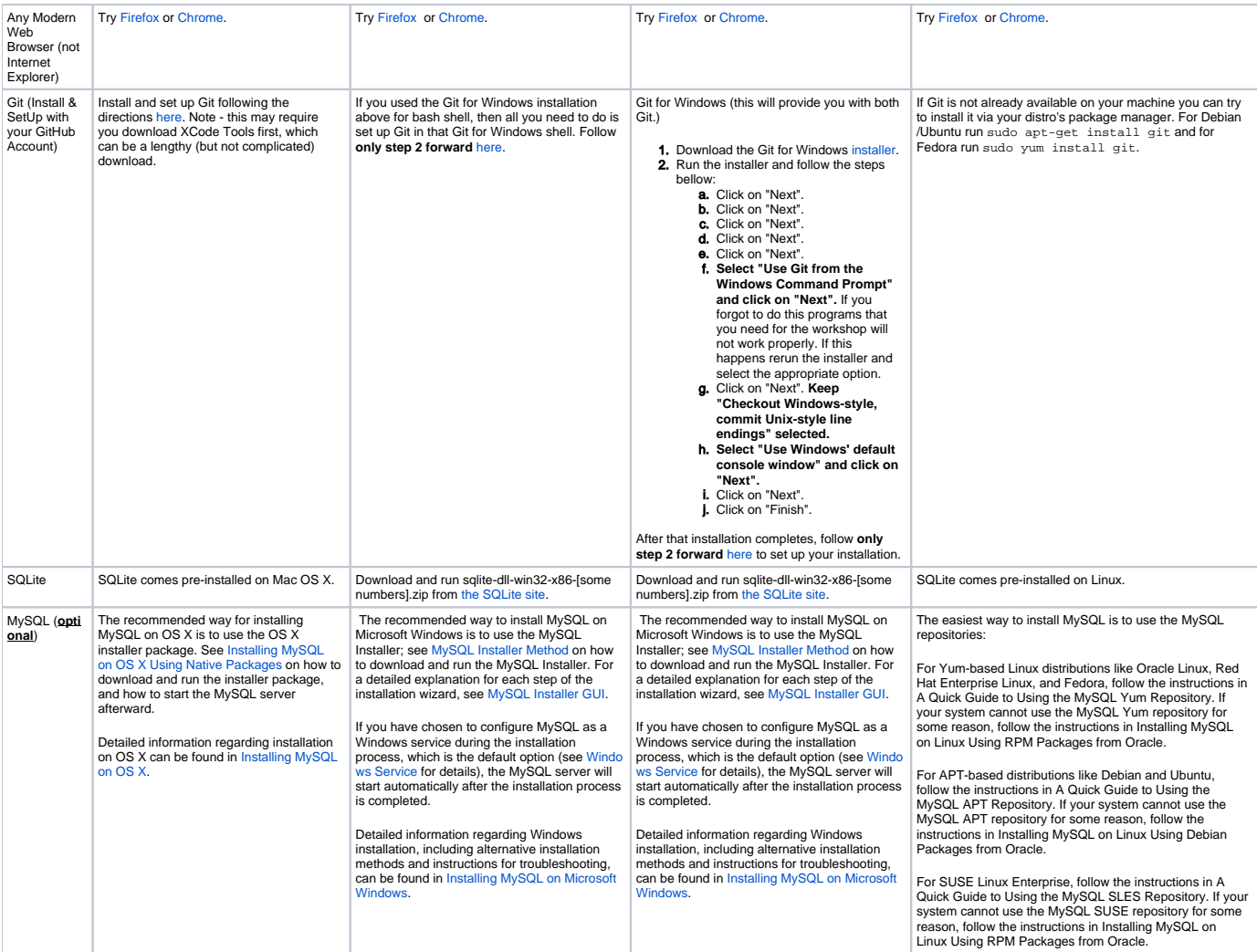

#### **Schedule**

 $\odot$ Note: These times may shift. If you intend to only go to one session, please let us know by registering [here.](https://goo.gl/forms/9kgqNBfGcXuW8nmG2) That way, we can alert you to time shifts if/when they occur for the session of interest to you.

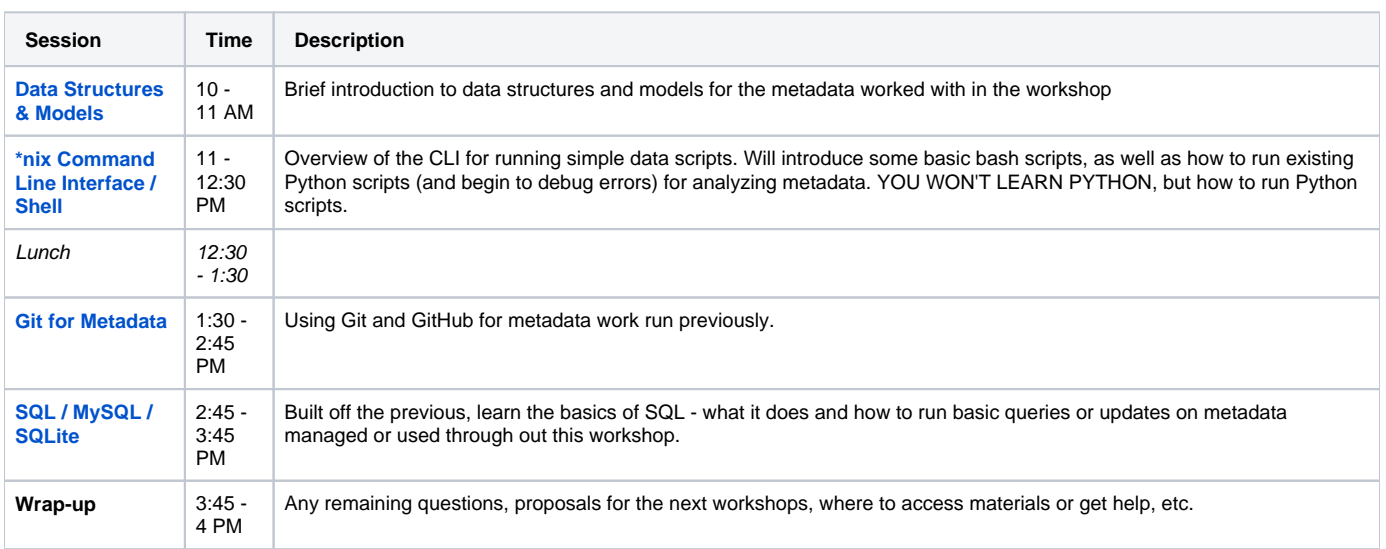

### **Gratitude & License**

This workshop materials reuses open curricula from the [Library Carpentry project.](http://librarycarpentry.github.io/) We have updated lessons with specific examples for the Cornell University Library Metadata Working Group examples and data needs. We are not endorsed by Software, Data, or Library Carpentry.

We've also added curriculum materials influenced by similar introduction to scripting workshops at Library Technology conferences, so we would like to give a special thanks to Patrick Hochstenbach (Ghent University Library) & Johann Rolschewski (Berlin State Library) for their [open and shared work.](http://elag2016.org/index.php/program/bootcamps-june-6/in-the-beginning-was-the-command-line/)

As such, this workshop material is licensed under a [Creative Commons Attribution 4.0 International License.](http://creativecommons.org/licenses/by/4.0/)